# ПИКЛИЧЕСКИЕ АЛГОРИТМЫ ВИДЫ ЦИКЛОВ В ЯЗЫКЕ С++

## **ДВЕ ГРУППЫ ЦИКЛОВ**

**циклы со счетчиком (арифметические)** 

циклы, выполняющие свое тело, определенное количество раз

**циклы с условием (логические)**

циклы, выполняющие свое тело, пока заданное условие либо истинно, либо ложно

**Циклы позволяют многократно выполнять одну или группу команд, причем в тексте программы нет необходимости записывать эти команды несколько раз.**

**В языке программирования С существует три вида циклов: 1. Арифметический цикл ДЛЯ**

**2. Логический цикл ПОКА (с предусловием) while 3. Логический цикл ДО (с послеусловием) do..while**

## Цикл ДЛЯ(с параметром)

 $\left\{\begin{array}{c} \frac{1}{2} & \frac{1}{2} \\ \frac{1}{2} & \frac{1}{2} \end{array}\right\}$ 

}

*Операторы (тело цикла)*

*i := a, b, 1*

**for(i = a; i <= b; i++)** 

… // операторы

i – параметр цикла (счетчик), переменная целого типа a, b – начальное и конечное значения счетчика

**ПАРАМЕТР (счетчик) - это переменная как правило целого типа, которая определяет количество выполнений (повторений) цикла. Чаще всего параметр изменяется с шагом в 1 ( то есть i++ или i--)**

## **Особенности цикла for**

- **1. Число повторений операторов цикла должно быть известно заранее**
- **2. Условие продолжения цикла проверяется до начала его прохождения**
- **3. Тело цикла может быть не выполнено ни разу**
- **4. Цикл for можно использовать и без инструкций (пустой цикл) for (num = 1; num <= 1000; num++);**

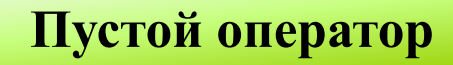

#### **Порядок выполнения цикла for**

**for (инициализация; условие; приращение) оператор; ИЛИ for (инициализация; условие; приращение) { операторы; }**

1. Блок *инициализация* (счетчик принимает свое начальное значение) 2. Блок *условие*: если истинно, то п.3, иначе п.6 3. Блок *тело цикла* (один или несколько операторов) 4. Блок *приращение* (изменение счетчика) 5. К п.2 6. Выход

#### **Сколько раз будет выполнено тело цикла с данным заголовком?**

- 1. for( $i = -10$ ;  $i < -4$ ;  $i++$ )
- 2. for $(i = 6; i < 2; i++)$
- 3. for $(i = 3; i \leq 3; i++)$
- 4.  $for(i = 10; i > 3; i = 2)$

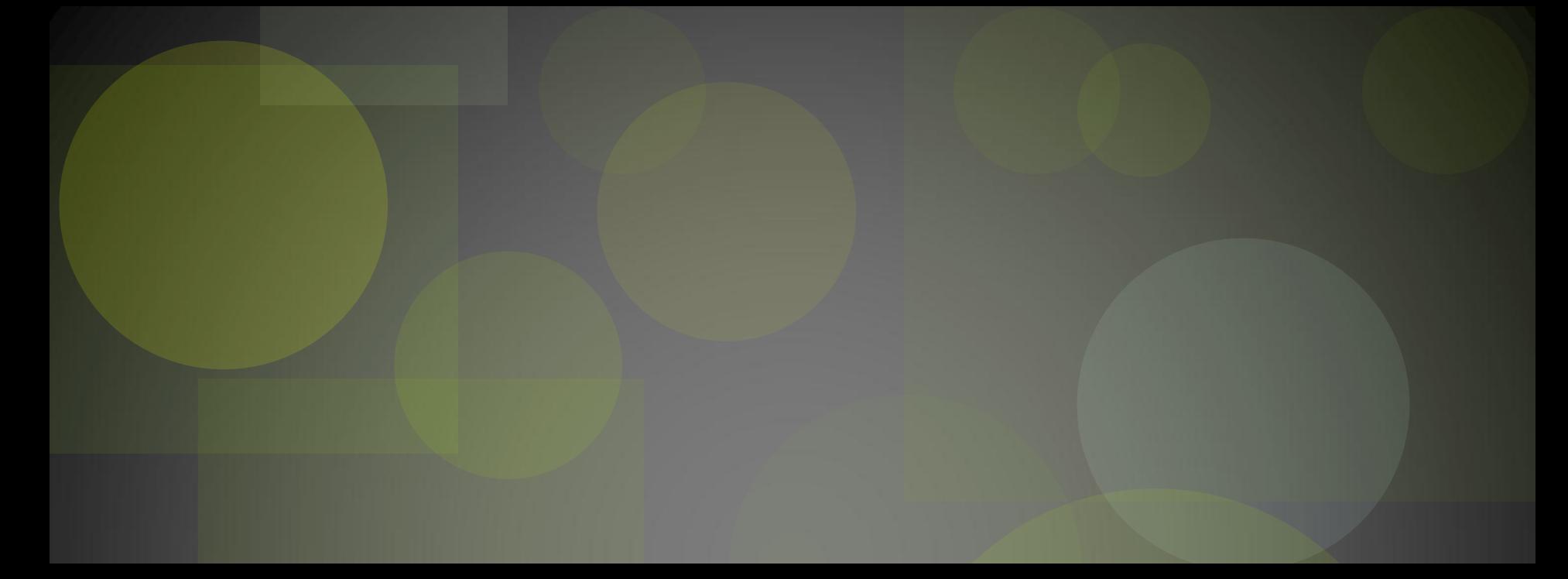

# **ПРИМЕРЫ ИСПОЛЬЗОВАНИЯ ЦИКЛА FOR**

**Решение задач**

Распечатать числа от 1 до n : а) в строчку, б) в столбик; с) от п до о д) четные числа, е) нечетные числа

#include <iostream> using namespace std;  $main()$ int n, i;  $\text{cin}\n>>n;$ For  $(i=0; i<=n; ++)$  $\text{cout} \rightarrow \text{i}$ ;

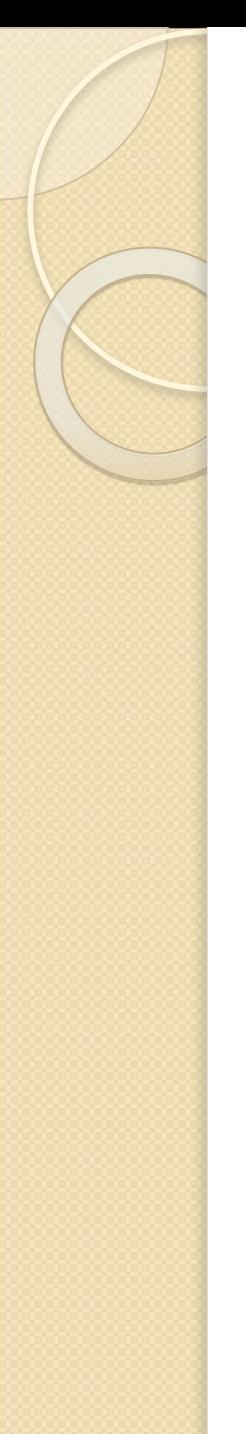

#### Найти сумму чисел от о до 5

```
#include <iostream>
using namespace std;
main()int i; s=0;
For (i=0; i<=5; ++)s = s + i;
cout \rightarrow s;
\left\{ \right.
```
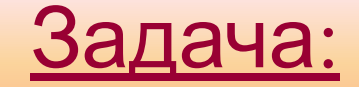

#### **Вычислить произведение чисел от 1 до 5 используя различные варианты цикла.**

**Математическая модель:**

 $P = 1 \cdot 2 \cdot 3 \cdot 4 \cdot 5 = 120$ 

## Цикл for (параметрический)

for (Выражение 1; Условие; Выражение\_2)

Тело цикла

Пример: вычисление 5!

int i,  $n=5$ ,  $s=1$ ;

$$
for (i = 1;i \leq n; i++)
$$
  
s =s\**i*;

 $//$  в s - результат

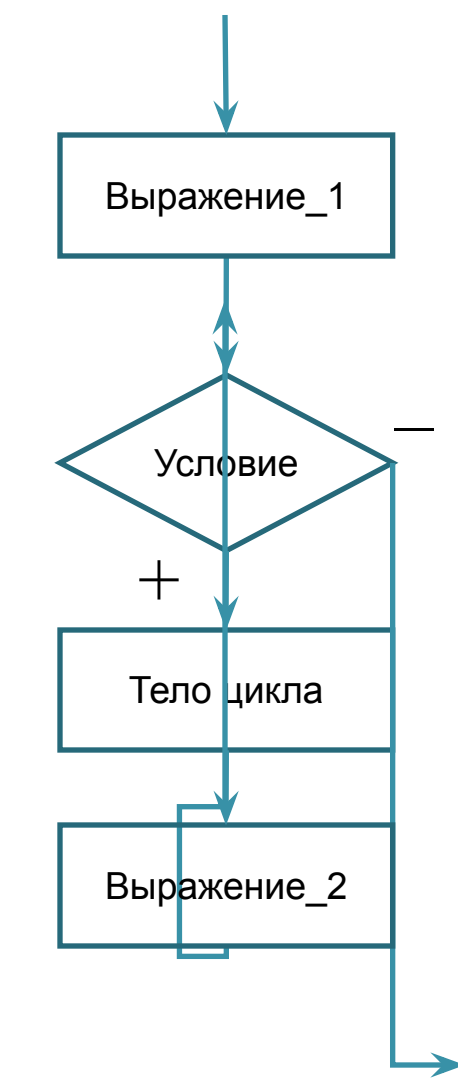

- 1. Вывести на экран числа от 1 до n в строчку ?
- 2. Вывести на экран числа от 1 до n в столбик?
- 3. Вывести на экран числа от 1 до n кратные 5 в строчку ?
- 4. Вывести на экран числа от 1 до n кратные 3 в строчку ?
- 5. Найти сумму чисел от 1 до n ?
- 6. Найти произведение чисел от 1 до n ?
- 7. Найти сумму четных чисел от 1 до n ?
- 8. Найти произведение нечетных чисел от 1 до n ?
- 9. Найти произведение чисел кратных 5 и сумму чисел кратных 3 в диапазоне от 1 до n ?

Вывести на экран столько элементов ряда Фибоначчи, сколько указал пользователь. Например, если на ввод поступило число 6, то вывод должен содержать шесть первых чисел ряда Фибоначчи: 1 1 2 3 5 8 13.

Написать программу, которая выводит таблицу перевода расстояний в дюймах в сантиметры для значений от n до m дюймов (1 дюйм = 2,54 см)

Написать программу, которая выводит таблицу умножения числа N в интервале от L до K. Ввод N, L,K выполнять с клавиатуры.

Бизнесмен взял ссуду m тысяч рублей в банке под k% годовых. Рассчитать его долг через N лет , если за это время он не будет отдавать долг?

**При составлении программ часто возникают ситуации, когда:** 

- 1. Заранее не известно количество повторений цикла;
- 2. Переменная-счетчик цикла должна изменяться с шагом  $\neq 1$ .

*В таких случаях используют*

#### **Сравнение арифметического и логического циклов**

- **1. Количество повторений в арифметическом цикле известно до начала выполнения цикла.**
- **2. Количество повторений в логическом цикле зависит от проверки условия.**
	- **• Логический цикл с предусловием может не выполняться ни разу.**
	- **• Логический цикл с послеусловием выполняется хотя бы один раз.**

**Присесть 10 раз Приседать пока не устанешь.**

### Погические циклы – циклы с условием это циклическое повторение блока команд, пока выполняется (или не выполняется) некоторое условие

Условие простое выражение отношения ИЛИ сложное выражение отношения со значением true (истина) или false (ложь)

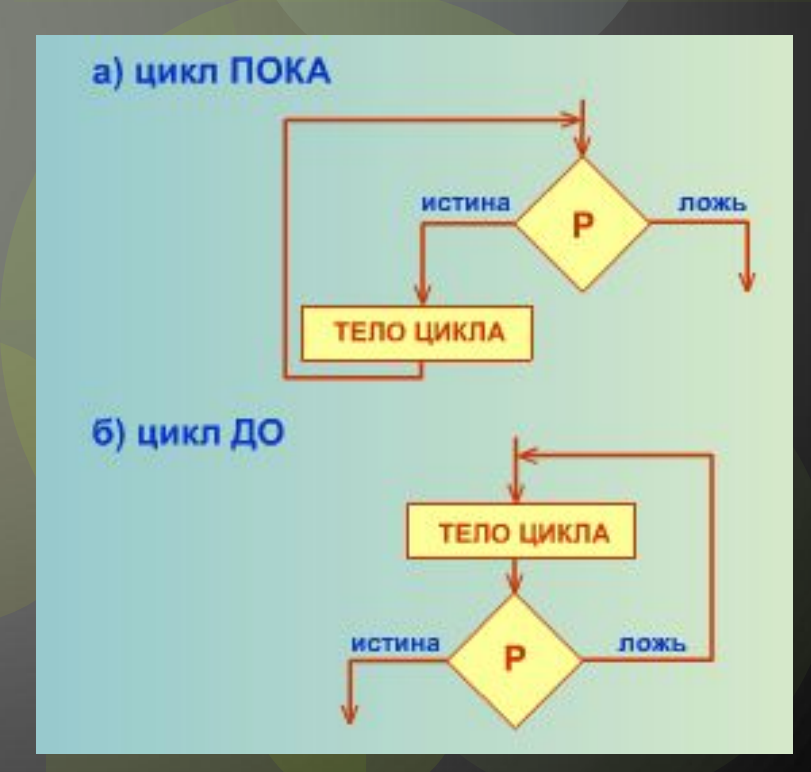

## Цикл ПОКА (с предусловием)

Установка нач. знач. счетчика

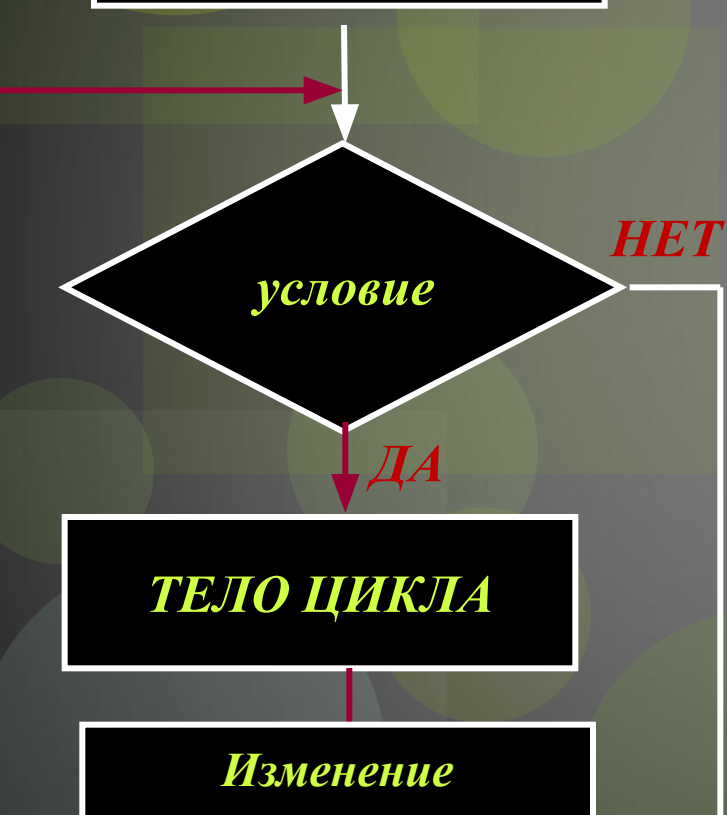

параметра

 $i = a;$ while  $(i \le b)$ ... // операторы;  $i == h;$ 

і - параметр цикла (счетчик) a, b - начальное и конечное значения счетчика h - шаг изменения параметра

### **Цикл ДО (с послеусловием)**

*Установка нач. знач. счетчика*

#### *ТЕЛО ЦИКЛА*

*Изменение параметра*

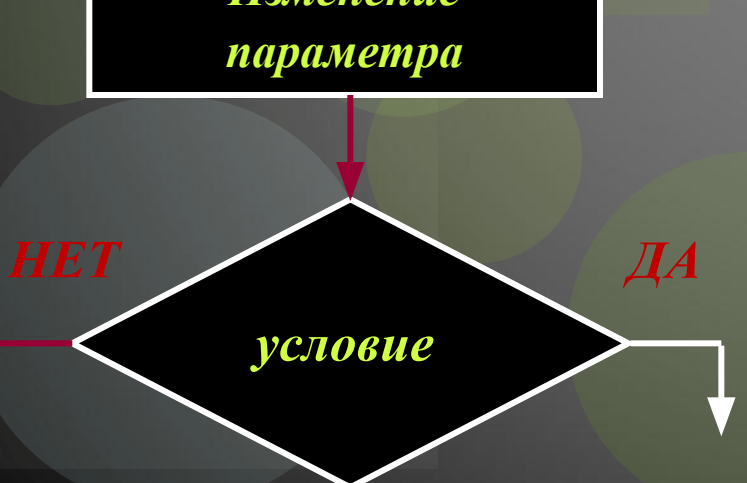

**do...<del>while</del> i = a; do { … // операторы; i += h;**  $}$  while  $(i > b)$ ;

> i – параметр цикла (счетчик) a, b – начальное и конечное значения счетчика h – шаг изменения параметра

В операторе цикла **do..while** точка с запятой *никогда не ставится* после слова do

Если точку с запятой поставить в операторе **while** после задания условия, то цикл будет пустой **while (a<5); !** 

Инструкции тела цикла **while** *могут быть не выполнены ни разу*

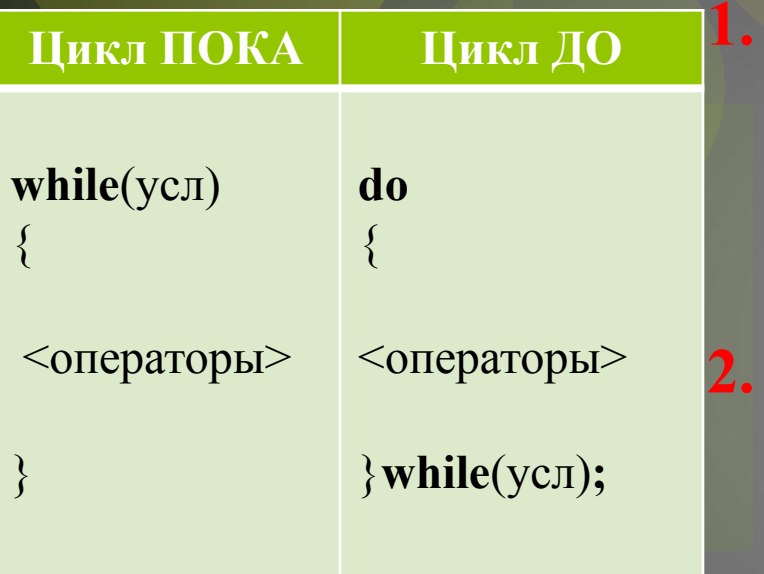

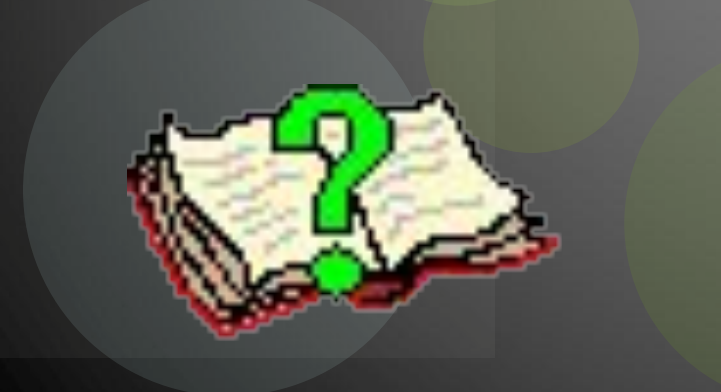

**1. В цикле while проверка условия выполнения цикла находится в начале цикла, а в do..while – в конце.**

**2. Цикл do..while всегда выполняется хотя бы один раз, а цикл while может не выполнятся ни разу.**

**3. В цикле while выход из цикла осуществляется, если условие ложно, а в do..while – если условие истинно.**

## **ПРИМЕРЫ ИСПОЛЬЗОВАНИЯ ЛОГИЧЕСКИХ ЦИКЛОВ**

**Решение задач**

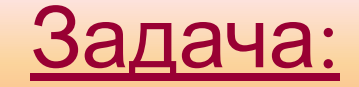

#### **Вычислить произведение чисел от 1 до 5 используя различные варианты цикла.**

**Математическая модель:**

 $P = 1 \cdot 2 \cdot 3 \cdot 4 \cdot 5 = 120$ 

### Цикл while (спредусловием)

```
while
(Условие)
   Тело цикла
 Пример: вычисление 5!
 int i, n=5, s=1;
 i = 1;while (i \le n)\mathbf{f}s * = i;i++;\mathbf{P}// в s - результат
```
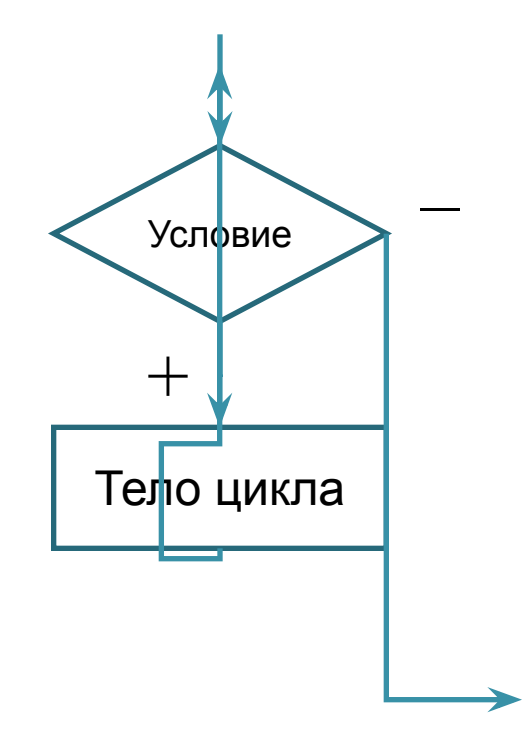

### Цикл while (спредусловием)

```
while
(Условие)
   Тело цикла
 Пример: вычисление 5!
 int i, n=5, s=1;
 i = 1;while (i \le n)\mathbf{f}s * = i;i++;\mathbf{P}// в s - результат
```
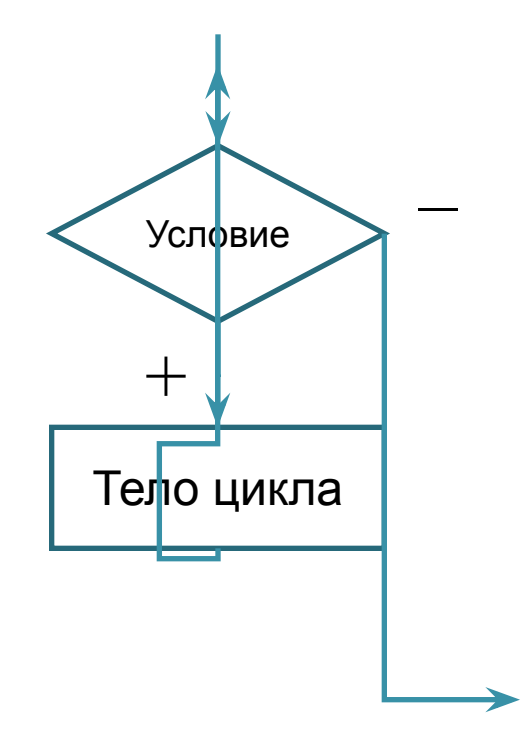

#### Цикл do while (спостусловием)

do Тело цикла while (*Ycnosue*)

Пример: вычисление 5!

```
int i, n=5, s=1;
i = 1;do
 s * = ii++;
while (i \le n)// в s - результат
```
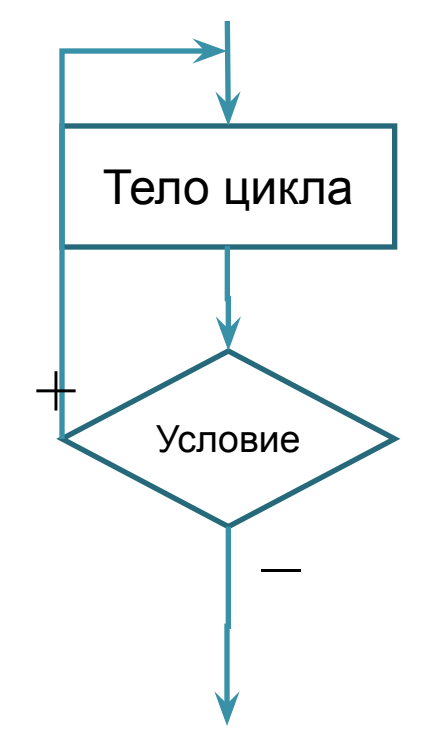

# Операторы прерывания исполнения цикла

Оператор **break** прекращает выполнение оператора цикла и передает управление следующему за этим циклом оператору. Наиболее естественна следующая форма тела цикла:

*ǿȀеȁатǿȁы* **break**;  $onep$ **аторы** 

{<br>{

}

Оператор **continue** позволяет в любой точке тела цикла прервать текущую итерацию и перейти к проверке условия выполнения следующей итерации.

#### Схемы работы операторов **break** и **continue**

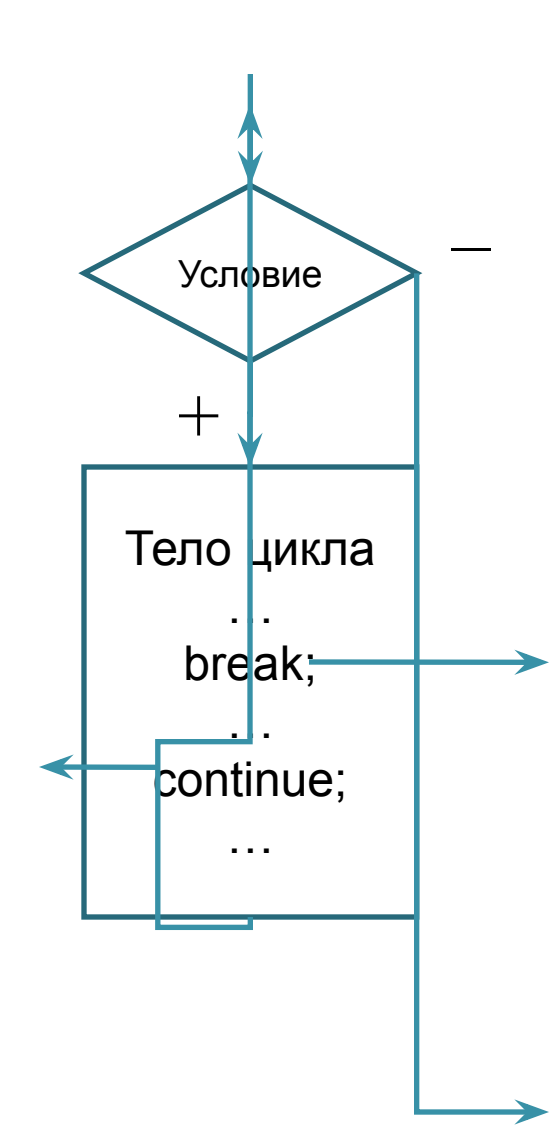

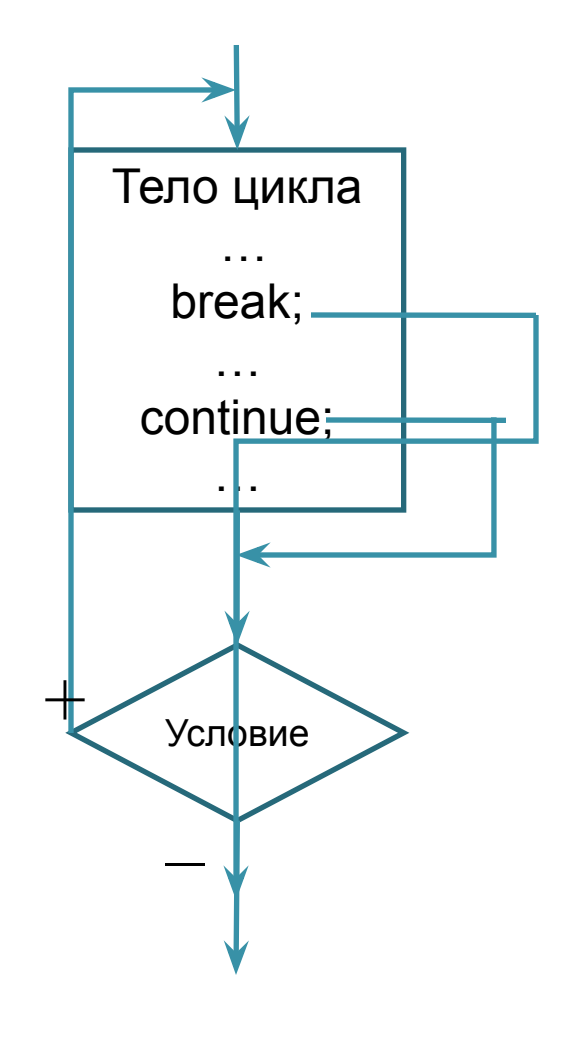

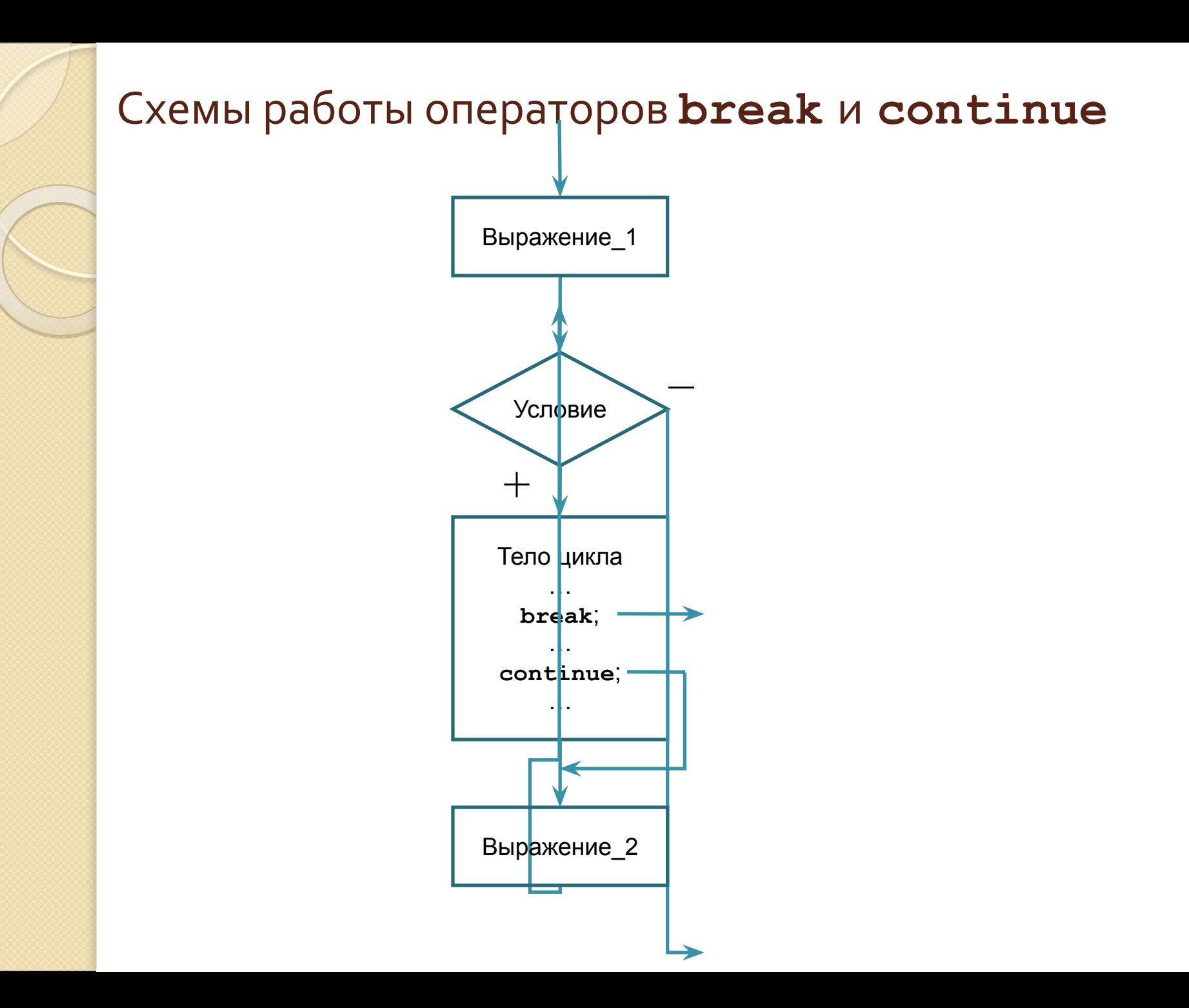

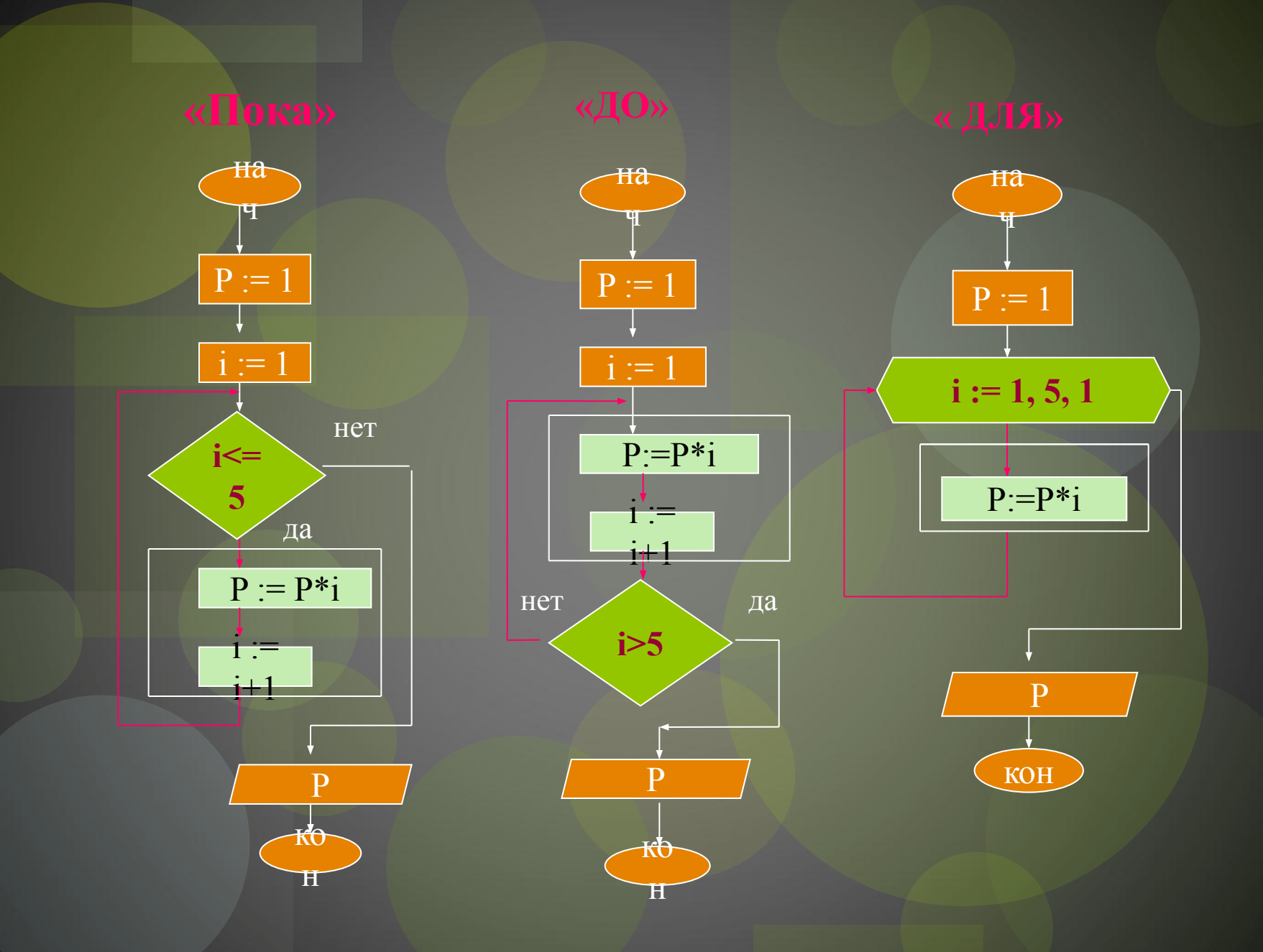

#### **Линейный алгоритм – это …**

#### **Разветвляющийся алгоритм – это…**

**Чтобы в теле цикла со счетчиком и предусловием выполнилось несколько операторов …**

**Циклический алгоритм – это …**

**… алгоритм, выполняющий некоторую последовательность, в зависимости от наложенного условия.**

**… алгоритм, многократно выполняющий некоторую последовательность действий.**

**…алгоритм, выполняющий последовательность действий в том порядке, в котором они записаны.**

**… необходимо поставить операторные скобки { }**

**Цикл с постусловием выполняется …**

**… пока условие работы цикла ложно.**

**Цикл с постусловие выполняет свою работу до тех пор…**

**… условие работы цикла истинно.**

**Цикл с предусловием выполняется пока…**

**… всегда хотя бы один раз.**